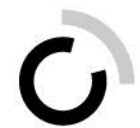

## **Foire aux questions**

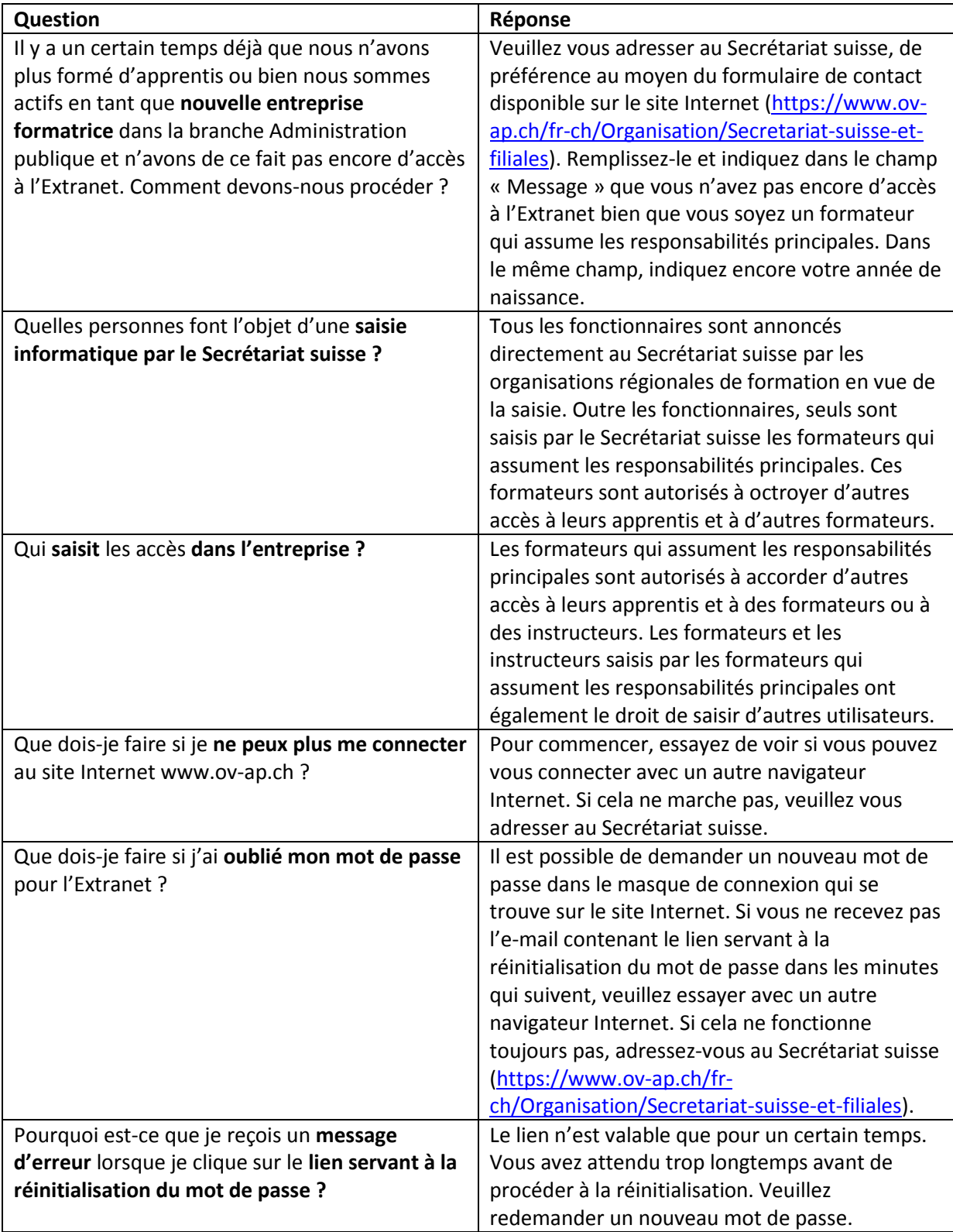

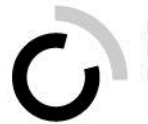

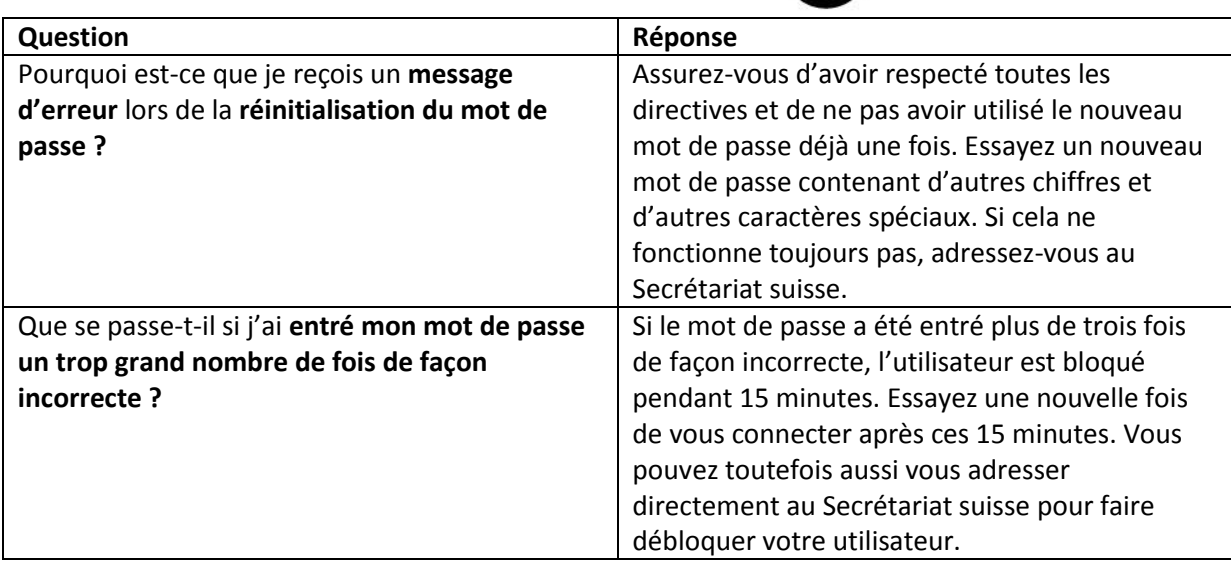